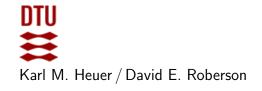

Autumn 2023 Exercise class: in 302 on September 12th

# Exercises for Computational Tools for Data Science (02807)

# Week 3: MapReduce

### References and Reading

1. Chapter 2 of Mining of Massive Data Sets, Jure Leskovec, Anand Rajaraman, and Jeff Ullman.

# Exercise 1: Learn how to use map and reduce functions

Take a look at the python tutorial for map and reduce functions here, and import the functools module so you can use the reduce function.

### Exercise 2: Word Frequency

Implement the word frequency example discussed in class, i.e., the input is a document of words and the output is the frequency of each word. Test your solution on a small example.

#### Exercise 3: Inverted index

Implement the inverted index example discussed in class, i.e., the input is a collection of documents and the output is a set of <key, value> pairs where each key is a word appearing in at least one document and the value is the list of documents it appears in. Test your solution on a small example.

### Exercise 4: Euler Tour

Determine if a graph has an Euler tour. To do so count and output the number of vertices of even and odd degree. The input is a file representing a graph G, where each line consists of two numbers x and y representing an edge (x,y) in G. The output should be a count of the number of nodes with even degree and odd degree. Test your solution on the graphs given in the files eulerGraphx.txt, where x = 1, 2, 3.

#### Exercise 5: Common Friends

Implement the common friends example discussed in class. The input is a file representing a graph in an adjacency list style-format. Each line in the file is of the form  $x:y_1,y_2,\ldots,y_k$  and encodes that vertex x is adjacent to vertices  $y_1,y_2,\ldots,y_k$ . The output should be pairs of ADJACENT vertices and their common neighbors, i.e.,  $x,y:c_1,c_2,\ldots,c_j$  if x and y have common neighbors  $c_1,\ldots,c_j$ . Test your solution on the graph in the file friends.txt.

# Exercise 6: Triangle Counting

Compute the number of triangles in a graph. The input is in the same format as the Euler Tour exercise. Test your solution on the graph in the file roadnet.txt. *Hint*: The solution to the common friends exercise may be useful here.

### Exercise 7: Install and explore NetworkX

With any remaining time after the above exercises, install the NetwowkX package and explore its capabilities (see https://networkx.org). Can you use it to do any of the above exercises? Try making and/or drawing some interesting graphs.